## **X-3.** Adjusting a Completed Receiver Document – FPARCVD

In Banner, you cannot simply cancel a Receiver Document instead you must perform a negative adjustment against each item received.

If you need to make an adjustment, you must create a new Receiver Document using the same packing slip and purchase order previously used.

#### **To Process Adjusting Receiver Document:**

#### Go To... FPARCVD [Enter]

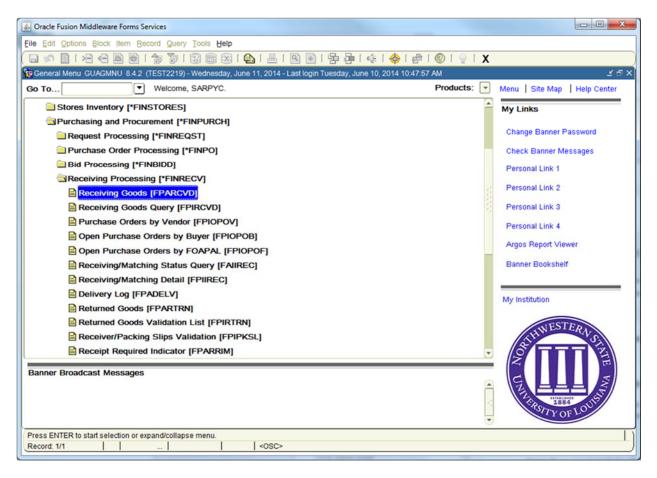

**NOTE**: If returning goods, you must use Returning Goods FPARTRN, see Returning Goods FPARTRN in this Users Guide.

## 1. Receiver Document Code:

There are two options to begin Receiving:

• Type 'NEXT' for Banner to assign a new Receiving Document Code [Enter]

**NOTE:** Record the Receiver Document Code for future use.

OR

- Enter an existing **Receiver Document Code** to complete or modify it, or click the drop down arrow to search for an existing Receiver Document.
- *NOTE:* Notice that the Receiver Document Code has been assigned. Write down the number for future reference. The Receiver Code always begins with a Y, example Y1234567
- *NOTE: Multiple receiving can be done against a PO. A new receiving document code will be generated each time partial receiving is done against a PO.*

| Gracle Fusion Middleware Forms Services: Open > FPARCVD                                                                                                    | - <b>D</b> ×                      |
|----------------------------------------------------------------------------------------------------|-----------------------------------|
| Eile Edit Options Block Item Record Query Tools Help                                                                                                    |                                   |
| C = 《 ]: 1 = 4 = 3 = 1  S = 1  S = 1 <ps 1="" <="" =="" p=""> S = 1  S = 1  S = 1</ps>                                                                                                    |                                   |
| The Receiving Goods FPARCVD 8.5 (TEST2219) 3033333333333333333333333333333333333                                                                                                    | 0000000 <u>⊻</u> × <mark>≏</mark> |
| Receiver Document Core: NEXT                                                                                                    |                                   |
| Receiving Header                                                                                                    |                                   |
| Receiving Method:   Carrier:   Date Received:   Image: Carrier:   Received By:                                                                                                    |                                   |
| Packing Slip       Packing Slip:       Image: Image:           |                                   |
| Purchase Order       Purchase Order:       Image:       Buyer:       Vendor:                                                                                                    |                                   |
| More           Image: Construction of the second second |                                   |

Next Block [Ctrl+Pg Down] to access the Receiving Header.

## 2. Receiving Header:

| ▲ Oracle Fusion Middleware Forms Services: Open > FPARCVD                                | _ <b>D</b> X |
|------------------------------------------------------------------------------------------|--------------|
|                                                                                          |              |
| Eile Edit Options Block Item Record Query Tools Help                                     |              |
| ੑੑੑੑੑੑੑੑੑੑੑੑੑੑੑੑੑੑੑੑੑੑੑੑੑੑੑੑੑੑੑ <u></u><br>ੑੑੑੑੑੑੑੑ                                      |              |
| Receiving Goods FPARCVD 8.6 (TEST2095) 00000000000000000000000000000000000               | nananan 🖻 🗙  |
| Receiver Document Code: V0000035                                                         |              |
|                                                                                          |              |
| Receiving Header                                                                         |              |
|                                                                                          |              |
| Receiving Method:                                                                        |              |
| Carrier:                                                                                 |              |
| Date Received: 13-NOV-2014                                                               |              |
| Received By: SARPYC                                                                      |              |
|                                                                                          |              |
|                                                                                          |              |
| Packing Slip                                                                             |              |
| Packing Slip: Text Exists                                                                |              |
| Bill of Lading:                                                                          |              |
|                                                                                          |              |
|                                                                                          |              |
| Purchase Order                                                                           |              |
| Purchase Order: Receive Items Adjust Items                                               |              |
| Buyer:                                                                                   |              |
| Vendor:                                                                                  |              |
|                                                                                          |              |
|                                                                                          |              |
| More                                                                                     |              |
| Cetar the Dill of Loding Number from the Dorbing Olin                                    |              |
| Enter the Bill of Lading Number from the Packing Slip.           Record: 1/1 <osc></osc> |              |
|                                                                                          |              |

**Receiving Method:** Enter the receiving method or leave blank. **[TAB]** 

Carrier Fields: Enter the carrier of leave blank. [TAB]

**Date Received**: REQUIRED – Defaults to the current date. Override, if appropriate. **[TAB]** 

**Received By:** Defaults to the User ID.

Text Exists:To create or view comments associated with the receiver document choose ViewReceiving Text [FOATEXT] from the Options menu.

**NOTE**: A check mark ( $\checkmark$ ) in this box means Receiving Text exists.

## **Adding Receiving Text – General Text Entry FOATEXT**

Use **General Text Entry** to communicate special requests to Purchasing or Accounts Payable. Give complete details as to the support documents necessary to complete the Receiving Process.

- Examples are as followed:
  - Purchase Order Cancellation/Change Document

Also, specify how this information will be forwarded to Business Affairs – Purchasing Section or Accounts Payable.

From the **Options** menu choose **View Receiving Text [FOATEXT]**.

| 🛓 0  | racle l | Fusion Mi       | ddlewar | e Forn | ns Service | s: Open              |
|------|---------|-----------------|---------|--------|------------|----------------------|
| Eile | Edit    | Options         | Block   | ļtem   | Record     | Query                |
|      | 5       | <u>V</u> iew Re | ceiving | Text [ | FOATEXT    | <mark>]</mark> ] - [ |
| 😨 R  | eceivi  | ing Goods       | FPAR    | CVD    | 8.6 (TES   | T2095)               |

| Increment: 10 |
|---------------|
| Line          |
|               |
|               |
|               |

- **Text:** [Next Block] or click on the first open line, and type desired information. Use arrow keys to navigate from one line to another.
- **Print:** Not applicable. Defaults to checked.
- **NOTE:** All lines in the FOATEXT text screen must have line numbers. If you want to create a line break between text information, type a period (.), [TAB] to Line Number Field and enter the number that places your blank line in the position you desire.

Save [F10] and Exit [Ctrl+Q] once you have completed General Text.

Next Block [Ctrl+Pg Down] to access the packing slip information.

## 3. Packing Slip:

| orms Services: Open > FPARCVD                                                                                                    |                  |
|----------------------------------------------------------------------------------------------------|------------------|
|                                                                                                    |                  |
|                                                                                                    | )                |
| D 8.6 (TEST2095)                                                                                                    | × ¥ 3000000000 × |
| de: Y0000051 💌                                                                                                    |                  |
|                                                                                                    |                  |
|                                                                                                    |                  |
|                                                                                                    |                  |
|                                                                                                    |                  |
|                                                                                                    |                  |
| SLEYA                                                                                                    |                  |
|                                                                                                    |                  |
|                                                                                                    |                  |
| Taxt Evicts                                                                                                    |                  |
|                                                                                                    |                  |
|                                                                                                    |                  |
|                                                                                                    |                  |
|                                                                                                    |                  |
| Receive Items     Adjust Items                                                                                                    |                  |
|                                                                                                    |                  |
|                                                                                                    |                  |
| Mara                                                                                                    |                  |
| MULC                                                                                                    |                  |
| and proce NEVT FIELD                                                                                                    |                  |
| List of Valu     <osc></osc>                                                                                                    |                  |
|                                                                                                    |                  |
| <b>REQUIRED</b> Choose from the following options:                                                                                                    |                  |
| The contract of the second second sec |                  |
| a If the Packing Slip is provided enter the Packing Slip number fro                                                                                                    | m the merchan    |
|                                                                                                    |                  |
|                                                                                                    |                  |
| OR                                                                                                    |                  |
|                                                                                                    |                  |
| b If the packing slip is not provided enter your initials (III) and date                                                                                                    | e (mmddyy) i     |
| CLS061314 and <b>[TAB].</b>                                                                                                    |                  |
|                                                                                                    | Image: Stepsile  |

- **Bill of Lading**: Choose from the following options:
  - a. If the Packing Slip <u>is</u> provided, enter your initials (III) and date (mmddyy), i.e. CLS061314 in this field and **[TAB].**

OR

- b. If the packing slip is not provided, leave blank and [TAB].
- Text Exists:To create or view comments associated with the packing slip choose View Packing Slip<br/>Text [FOATEXT] from the Options menu.

**NOTE**: A check mark  $(\checkmark)$  in this box means Receiving Text exists.

## Adding Packing Slip Text – General Text Entry FOATEXT

Use General Text Entry to communicate special requests about the Packing Slip.

From the **Options** menu choose **View Packing Slip Text [FOATEXT]**.

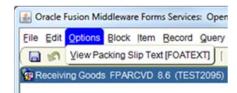

| Oracle Fusion Middleware Forms Services: Open > FPARCVD - FOATEXT<br>Edit Options Block Item Becord Query Tools Help<br>I I I IIIIIIIIIIIIIIIIIIIIIIIIIIIIIII |                       |   |
|----------------------------------------------------------------------------------------------------|-----------------------|---|
| Type: RCV T Code: Y0000035                                                                                                    | Default Increment: 10 |   |
| Text                                                                                                    | Print Line            |   |
| 1/13/14 All Items received in good condition per                                                                                                    | 10                    |   |
| )r. Jones.                                                                                                    |                       |   |
|                                                                                                    |                       |   |
|                                                                                                    |                       |   |
|                                                                                                    |                       |   |
|                                                                                                    |                       |   |
|                                                                                                    |                       |   |
|                                                                                                    |                       |   |
|                                                                                                    |                       |   |
|                                                                                                    |                       |   |
|                                                                                                    |                       |   |
|                                                                                                    |                       |   |
|                                                                                                    |                       |   |
|                                                                                                    |                       |   |
|                                                                                                    |                       |   |
|                                                                                                    |                       | Ļ |
|                                                                                                    |                       |   |
| er Text for the document.                                                                                                    |                       |   |
| ord: 2/2       <0S                                                                                                    | 0>                    |   |

**Text:** [Next Block] or click on the first open line, and type desired information. Use arrow keys to navigate from one line to another.

**Print:** Not applicable. Defaults to checked.

**NOTE:** All lines in the FOATEXT text screen must have line numbers. If you want to create a line break between text information, type a period (.), [TAB] to Line Number Field and enter the number that places your blank line in the position you desire.

Save [F10] and Exit [Ctrl+Q] once you have completed General Text for the Packing Slip.

Next Block [Ctrl+Pg Down] to access the purchase order information.

### 4. Purchase Order:

| Oracle Fusion Middle             | ware Forms Services: Open > FPARCVD                                                         |             |
|----------------------------------|---------------------------------------------------------------------------------------------|-------------|
|                                  | ck item Becord Query Icols Help                                                             |             |
|                                  | ∃ ■ ●   ∲ \$*   \$*   \$*   \$*   ■   ■   ■   ■   *   •   •   •   •   •   •   *   *   •   • | ى مىمىمىمىم |
| Receiver Docume                  | ARCVD 8.6 (TEST2095) ▼                                                                      | 2           |
| Receiving Hea                    | der                                                                                         |             |
| Receiving Method                 |                                                                                             |             |
| Carrier:<br>Date Received:       | 16-JAN-2015                                                                                 |             |
| Received By:                     | BEASLEYA                                                                                    |             |
| Packing Slip:<br>Bill of Lading: | ALB011515 Text Exists                                                                       |             |
| Purchase Orde                    | r                                                                                           |             |
| Purchase Order:                  | P0000148   Receive Items Adjust Items                                                       |             |
| Buyer:<br>Vendor:                | William Phelps 200053941 Decuir, Clark & Adams, LLP                                         |             |
|                                  |                                                                                             |             |
|                                  | More                                                                                        |             |
| heck to receive or adj           | ust items for this purchase order                                                           |             |
| ecord: 1/1                       |                                                                                             |             |

# Purchase Order: REQUIRED. Enter the Purchase Order Number associated with the items being received [TAB]

**NOTE**: To search for purchase order information, click the drop down arrow to search and choose one of the following three areas to view the purchase order information:

- d. Purchase Order Validation Form FPIPOHD
- e. Open Purchase Orders by Vendor Form FPIOPOV.
- f. Purchase/Blanket/Change List FPIPURR

**Buyer**: Defaults from the purchase order.

- **Vendor**: Defaults from the purchase order.
- **Receive Items:** Leave blank. [TAB]

Adjust Items: Choose this option if you are adjusting receiving.

**NOTE:** This box can only be used when a previously received amount exists and may not be for an amount greater than the previously received amount.

## 5. Adjusting Commodity Line Items:

Choose Select Purchase Order Items from the Options menu.

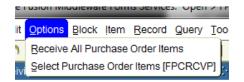

**NOTE**: Do **NOT** select Receive All Purchase Order Items. If this option is select, the system will force you to receive <u>ALL</u> items without the option to review.

| 실 Oracle Fus | ion Middleware | e Forms Services: Open > FPARCVD - FPCR    | CVP            |           | in the second second second second second second second second second second second second second second second | 6 Mart 1              |            |
|--------------|----------------|--------------------------------------------|----------------|-----------|----------------------------------------------------------------------------------------------------|-----------------------|------------|
|              |                | Item Record Query Tools Help               |                |           |                                                                                                    |                       |            |
| 2            |                |                                            |                |           | ] [ 异 ] [ 《 [ 《 [ 《 [ 《 [ 《 [ 《 ] ]                                                                             |                       |            |
| Receiving    | Goods PO Iten  | n Selection FPCRCVP 8.5 (TEST2095)         |                | anananan. |                                                                                                    |                       | annana ≞ × |
| Purchase     | e Order:       | P0000148                                   |                |           | Receive All                                                                                                    | Blanket Order Number: |            |
|              | Document:      | Y0000051                                   |                | Packi     | ng Slip: ALB011515                                                                                              |                       |            |
| Vendor:      |                | 200053941 Decuir, Clark & Adams, LLP       |                |           |                                                                                                    |                       |            |
|              |                |                                            |                |           |                                                                                                    |                       |            |
| Item         | Commodity      |                                            | Text<br>Exists | U/M       | Quantity                                                                                                    | Quantity<br>Accepted  | Add        |
|              |                |                                            |                |           |                                                                                                    |                       |            |
| 1            |                | ULS Legal Services                         | NONE           | EA        | 1                                                                                                    | 2                     |            |
|              |                |                                            |                |           |                                                                                                    |                       |            |
|              |                |                                            |                |           |                                                                                                    |                       |            |
|              |                |                                            |                |           |                                                                                                    |                       |            |
|              |                |                                            |                |           |                                                                                                    |                       |            |
|              |                |                                            |                |           |                                                                                                    |                       |            |
|              |                |                                            |                |           |                                                                                                    |                       |            |
|              |                |                                            |                |           |                                                                                                    |                       |            |
|              |                |                                            |                |           |                                                                                                    |                       |            |
|              |                |                                            |                |           |                                                                                                    |                       |            |
|              |                |                                            |                |           |                                                                                                    |                       |            |
|              |                |                                            |                |           |                                                                                                    |                       |            |
|              |                |                                            |                |           |                                                                                                    |                       |            |
|              |                |                                            |                |           |                                                                                                    |                       |            |
| L            |                |                                            |                |           |                                                                                                    |                       | ]          |
|              | lect commodity | for Packing Slip. Press commit to copy ite |                |           |                                                                                                    |                       |            |
| Record: 1/1  |                |                                            | <osc></osc>    |           |                                                                                                    |                       |            |

#### Next Block [Ctrl+Pg Down] to access Receiving Goods PO Item Selection FPCRCVP.

Arrow Down, or Scroll through the list to view the items and select the items to be adjusted by checking the Add Item box,

**Quantity Accepted:** Indicates the amount that has been received previously

Save [F10] to include items for receiving and Exit [Ctrl+Q]

*NOTE*: A message window appears indicating that the transaction is complete with the number of records selected. Click **OK**.

| eceiving | Goods PO Item           | Selection F                       | PCRCVP 8.5 (    | TEST2095)  |                |               |                                         |                  |                      | 4           |
|----------|-------------------------|-----------------------------------|-----------------|------------|----------------|---------------|-----------------------------------------|------------------|----------------------|-------------|
|          | e Order:<br>r Document: | P0000148<br>Y0000051<br>200053941 | Decuir, Clark 8 | Adams, LLP |                | Packing Slip: | ALB011515                               | II               | Blanket Order Number | :           |
| Item     | Commodity               |                                   |                 |            | Text<br>Exists | U/M           |                                         | Quantity         | Quantity<br>Accepted | Add<br>Item |
|          |                         |                                   |                 |            | (              |               |                                         |                  |                      |             |
| _        |                         |                                   |                 | Forms 2000 | 9999999        | 00000000000   | ana ana ana ana ana ana ana ana ana ana | 6666665 <b>x</b> |                      |             |
|          |                         |                                   |                 |            |                |               |                                         |                  |                      |             |
|          |                         |                                   |                 |            | FRM-<br>and s  |               | on complete: 1 reco                     | ords applied     |                      |             |
|          |                         |                                   |                 | -          | and c          |               |                                         |                  |                      |             |
|          |                         |                                   |                 |            |                |               |                                         | QK)              |                      |             |
|          |                         |                                   |                 |            |                |               |                                         |                  |                      |             |
|          |                         |                                   |                 |            |                | -             |                                         |                  |                      |             |
|          |                         |                                   |                 |            |                |               |                                         |                  |                      |             |
|          |                         |                                   |                 |            |                |               |                                         |                  |                      |             |
|          | ļļ                      |                                   |                 |            |                |               |                                         |                  |                      |             |
| _        |                         |                                   |                 |            |                |               |                                         |                  |                      |             |
|          |                         |                                   |                 |            |                |               |                                         |                  |                      |             |
|          | <u> </u>                |                                   |                 |            |                |               |                                         |                  |                      |             |

Exit [Ctrl+Q] to return to Receiving Goods [FPARCVD]

Next Block [Ctrl+Pg Down] to access the Commodity block.

## 6. Commodity:

*NOTE:* Scroll through each commodity line item using the arrow keys or scroll bar. The items will appear one at a time.

| Coracle Fusion Middleware Form<br>ile Edit Options Block Item<br>Commodity FPARCVD 8.6 (<br>Receiver Document Code<br>Purchase Order: | Becord Query Tools He                               | Packing Slip:                                                       |                      |                | × 2 000000000 |
|----------------------------------------------------------------------------------------------------|-----------------------------------------------------|---------------------------------------------------------------------|----------------------|----------------|---------------|
| Commodity Code                                                                                                    | Commodity Re Description al Services  Adjustment -2 | ecord Count: 1 Stock Item U/M: U/M: Primary Location: Sub Location: | U/M FOB C<br>EA EACH | Final Received |               |
| If item is stock, enter the Sub Lo<br>Record: 1/1                                                                                     | cation                                              | <0SC>                                                               |                      |                |               |

TAB to Quantity Received Adjustment and enter the quantity of goods adjusted for this item.

NOTE: Must be a negative quantity (-1, -2, etc.).

U/M Default from the purchase order. NOTE: If necessary, enter the receiving unit of measure in the U/M field if the U/M is different than the purchase order. It is always best if the U/M from the purchase order is used.

**NOTE:** Arrow down to repeat commodity steps for each item that needs to be adjusted.

Next Block [Ctrl+Pg Down] to access the Completion block.

## 7. Complete:

| 🙆 Oracle Fusion Middleware Forms Services: Open > FPARCVD                                                                                                    |
|----------------------------------------------------------------------------------------------------|
| File Edit Options Block Item Record Query Tools Help                                                                                                    |
| ( 🖬 ∽ 📋 1 🖶 🖷 🗃 😭 🕼 🛞 1 🏨 1 📇 1 🖳 🖻 1 😓 1 😓 1 🦛 1 🚸 1 🗁 1 🔍 1 🖓 1 🗶 1                                                                                                    |
| Commodity FPARCVD 8.6 (TEST2095)                                                                                                    |
|                                                                                                    |
| Receiver Document Code: Y0000047 Packing Slip: ALB011415                                                                                                    |
| Purchase Order: P0000149 Vendor: Rosett, Pam                                                                                                    |
|                                                                                                    |
|                                                                                                    |
| Item: 1 Commodity Record Count: 1                                                                                                    |
|                                                                                                    |
|                                                                                                    |
| Teach AHA CPR Classes Spring 2015 EA                                                                                                    |
|                                                                                                    |
|                                                                                                    |
| Quantity To Date Current                                                                                                    |
| Received: 1 1 U/M: EA CH                                                                                                    |
| Rejected: 0 U/M:                                                                                                    |
| Returned: 0 Primary Location:                                                                                                    |
| Accepted: 1 Sub Location:                                                                                                    |
| Ordered: 1                                                                                                    |
| Completion FPARCVD 8.6 (TEST2095) 3000000000000000000000000000000000000                                                                                                    |
| Completion FPARCVU 8.6 (TEST2096) Accordence accordence accordence |
|                                                                                                    |
|                                                                                                    |
| _                                                                                                    |
| Complete: 📓 In Process: 🔟                                                                                                    |
|                                                                                                    |
|                                                                                                    |
|                                                                                                    |
| Select to keep Document Incomplete and "In Process"                                                                                                    |
| Record 1/1                                                                                                    |
|                                                                                                    |

Choose from the following two options:

• Complete: Click to complete and post the document.

*NOTE:* Once completed, this document cannot be changed. If further changes are necessary, enter a new receiver document.

OR

- In Process: Click to save the document for retrieval and completion at a later point in time. This will save the receiving information, but will not complete it. It is your responsibility to complete this receiving or cancel it, if no longer needed.
- **NOTE**: The **Auto Hint/Status Bar** will indicate the number of records applied and saved as indicated below after completion.

| FRM-40400: Tra | nsaction c | omplet | e: 1 records app | lied and saved. |
|----------------|------------|--------|------------------|-----------------|
| Record: 1/1    |            |        |                  |                 |
|                |            |        |                  |                 |